## **About Entity Collection Details**

Unlike an entity, the tabs in entity collection details do not change. When you create an entity collection, it's created as 'entity collection' type entity in RiskVision . As a result, tabs, such as General, Assessments, and Data Feeds, that are commonly available in details page of various entity types, can also be found in the entity collection details page. As a primary owner of an entity collection, it is important to understand the following tabs to configure and manage an entity collection:

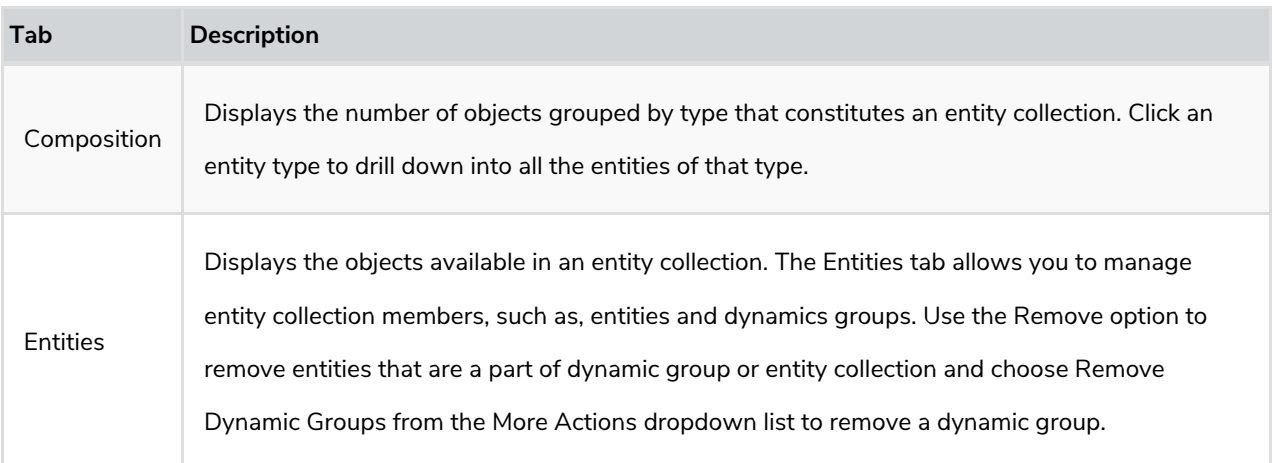